, tushu007.com  $<<$ Visual C#

 $<<$ Visual C# $>$ 

- 13 ISBN 9787121179327
- 10 ISBN 7121179326

出版时间:2012-9

页数:222

字数:384000

extended by PDF and the PDF

http://www.tushu007.com

## <<Visual C#

Visual C#<sub>(C Sharp)</sub> Visual Studio .NET<br>
C# Java C++ Java $C_{++}$ Basic Visual Basic  $C/C++$  .NET .NET  $V$ isual C# $F$  $V$ isual C# $C#$  $V$ isual  $C$  # $V$ isual  $C$  #  $V$ isual C $#$ 

12 C#.NET C#.NET C#  $\mathrm{C}\#$  GDI+  $119$  $C#$ 

写3~6章、11~12章,叶元卯编写1~2章、7~10章,全书由李飞统稿,上海交通大学徐安东教授审阅

 $<<$ Visual C#

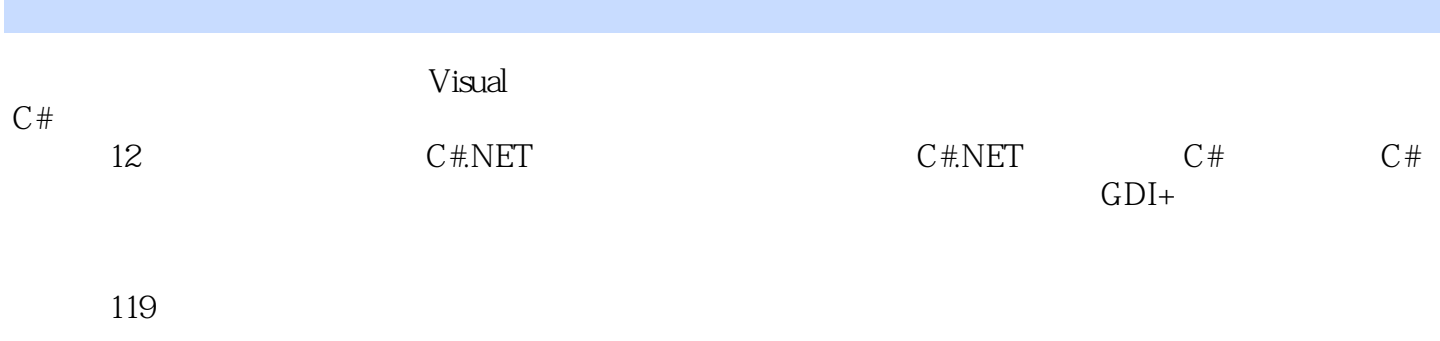

 $C#$ 

 $<<$ Visual C#

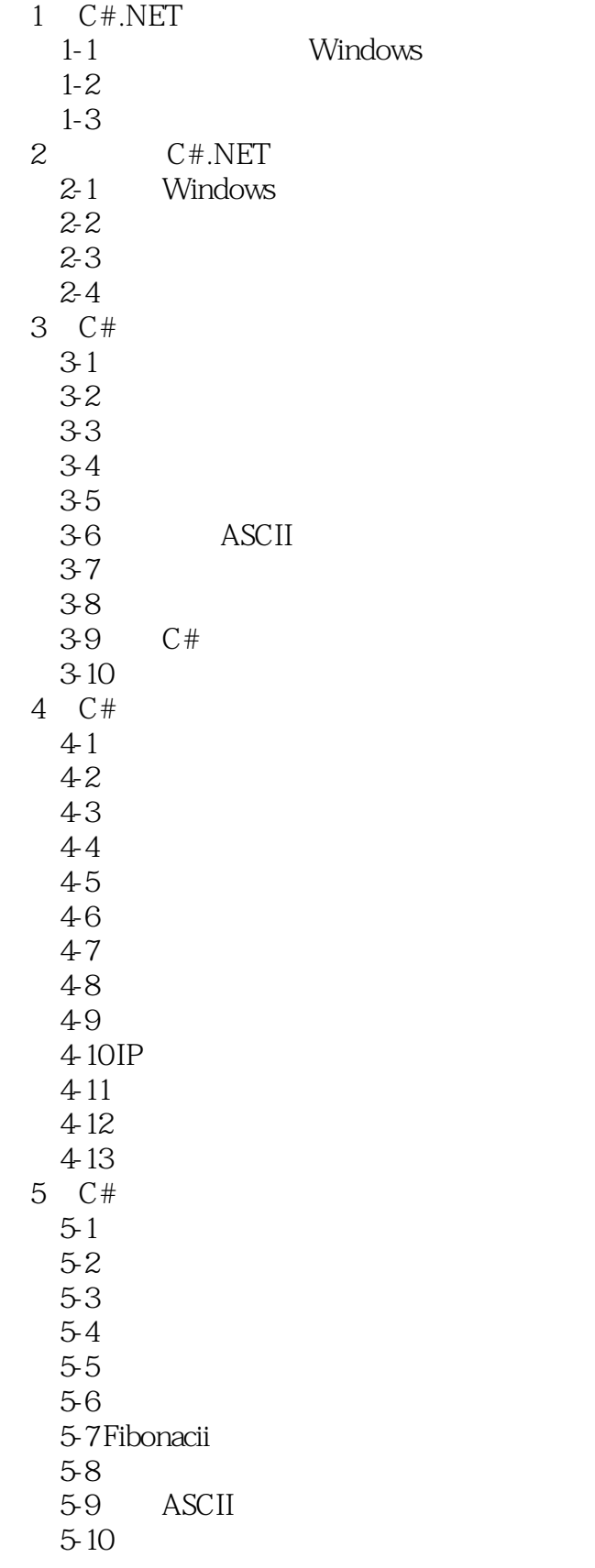

## <<Visual C#  $\ge$

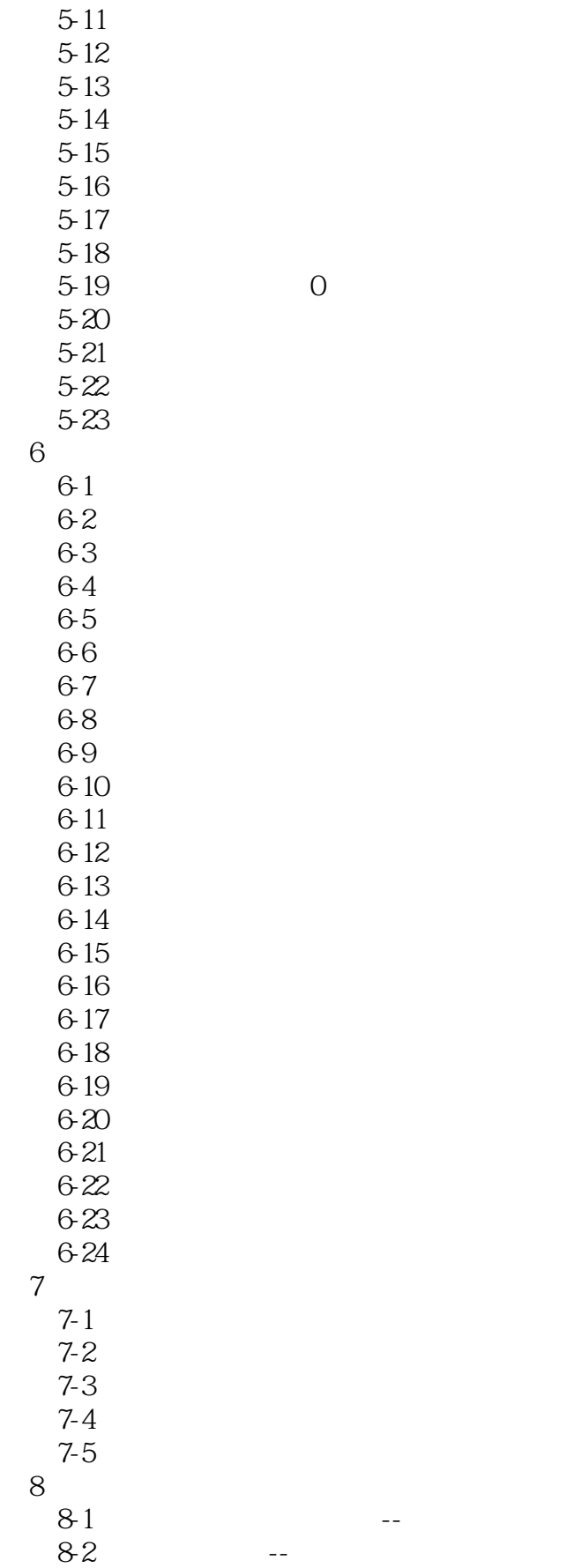

## $<<$ Visual C#

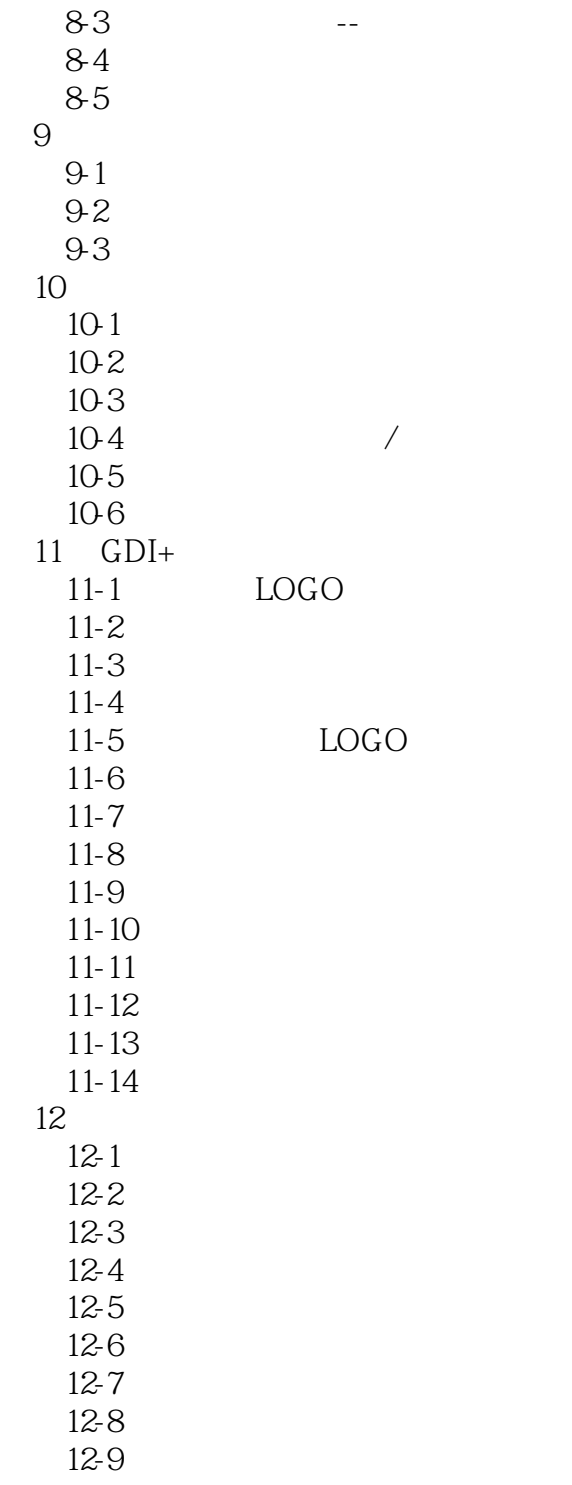

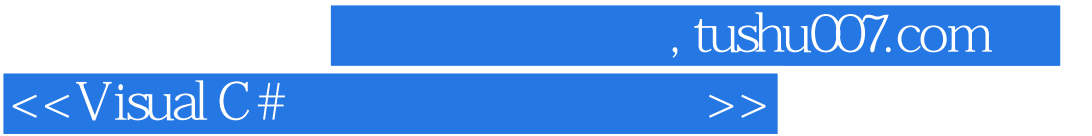

本站所提供下载的PDF图书仅提供预览和简介,请支持正版图书。

更多资源请访问:http://www.tushu007.com